# Package 'describedata'

August 2, 2019

Title Miscellaneous Descriptive Functions

Version 0.1.0

Description Helper functions for descriptive tasks such as making print-friendly bivariate tables, sample size flow counts, and visualizing sample distributions. Also contains 'R' approximations of some common 'SAS' and 'Stata' functions such as 'PROC MEANS' from 'SAS' and 'ladder', 'gladder', and 'pwcorr' from 'Stata'.

**Imports** dplyr  $(>= 0.7)$ , forcats, tibble, tidyr, purrr, broom, stringr, haven, ggplot2, lmtest, rlang

License GPL-3

Encoding UTF-8

LazyData true

RoxygenNote 6.1.1

Suggests testthat

NeedsCompilation no

Author Craig McGowan [aut, cre]

Maintainer Craig McGowan <mcgowan.cj@gmail.com>

Repository CRAN

Date/Publication 2019-08-02 11:50:02 UTC

# R topics documented:

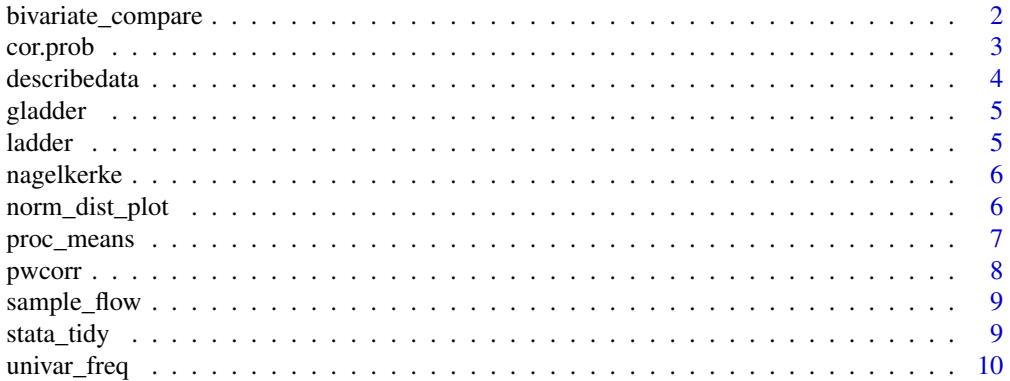

# <span id="page-1-0"></span>**Index** [11](#page-10-0)

<span id="page-1-1"></span>

# Description

Descriptive statistics for categorical variables as well as normally and non-normally distributed continuous variables, split across levels of a categorical variable. Depending on the variable type, an appropriate statistical test is used to assess differences across levels of the comparison variable.

# Usage

```
bivariate_compare(df, compare, normal_vars = NULL,
  non_normal_vars = NULL, cat_vars = NULL, display_round = 2,
  p = TRUE, p_{round} = 4, include_{na} = FALSE, col_{na} = TRUE,
  cont_n = FALSE, all_cont_mean = FALSE, all_cont_median = FALSE,
  iqr = TRUE, fisher = FALSE, workspace = NULL, var_order = NULL,
  var_label_df = NULL)
```
# Arguments

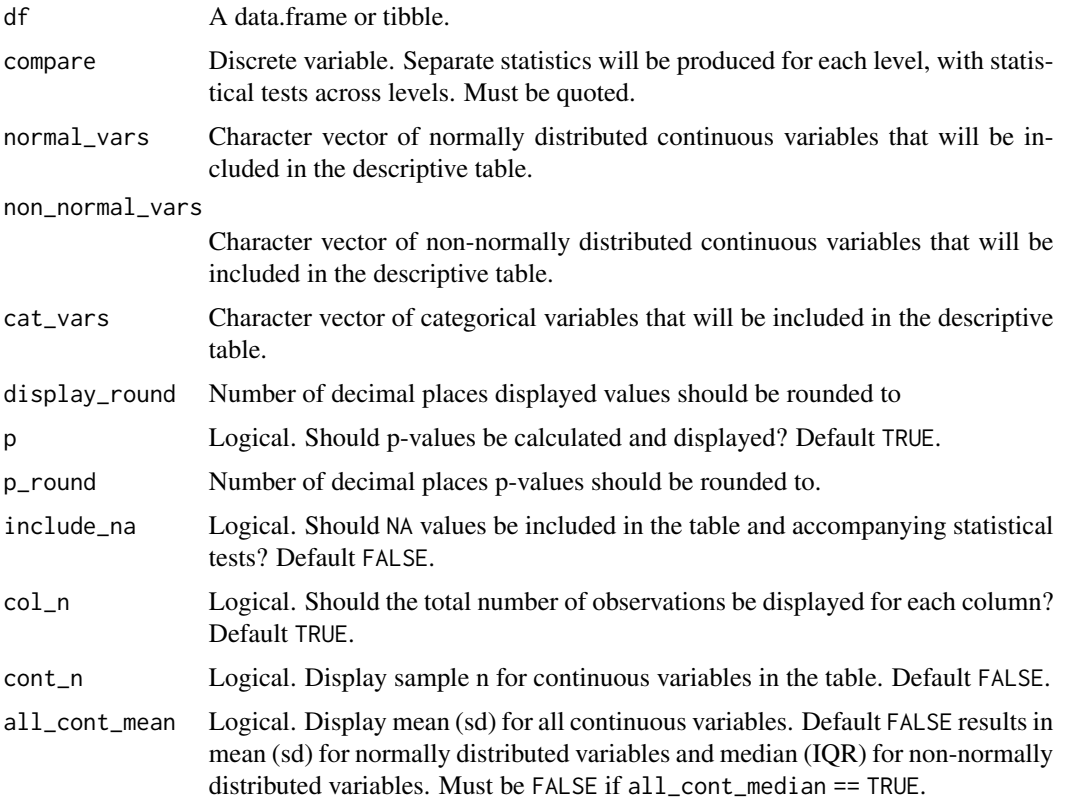

#### <span id="page-2-0"></span>cor.prob 3

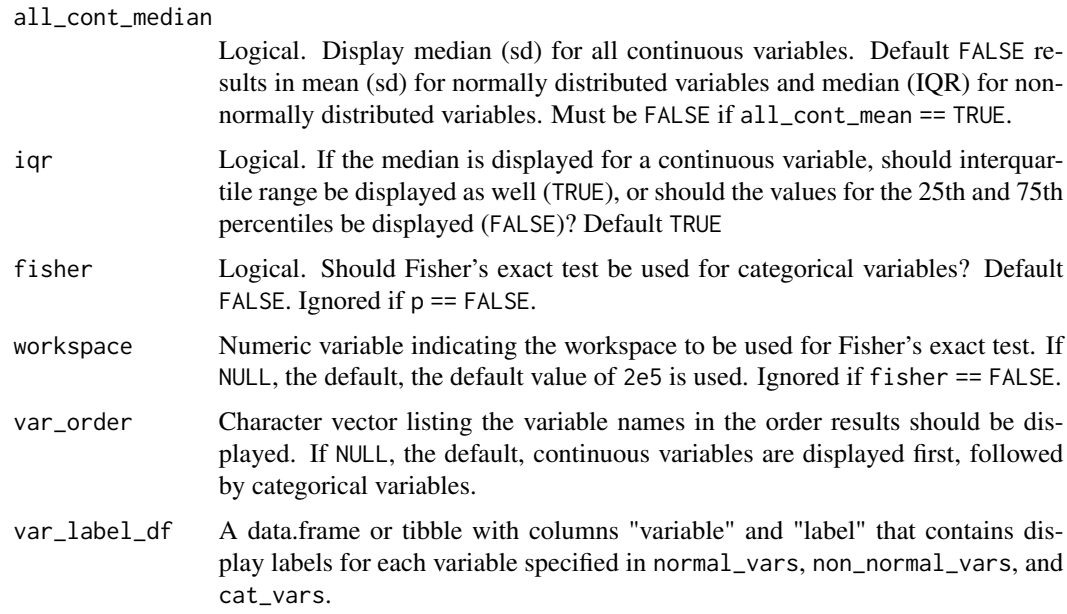

# Details

Statistical differences between normally distributed continuous variables are assessed using aov(), differences in non-normally distributed variables are assessed using kruskal.test(), and differences in categorical variables are assessed using chisq.test() by default, with a user option for fisher.test() instead.

# Value

A data.frame with columns label, overall, a column for each level of compare, and p.value. For normal\_vars, mean (SD) is displayed, for non\_normal\_vars median (IQR) is displayed, and for cat\_vars n (percent) is displayed. For p values on continuous variables, a superscript 'a' denotes the Kruskal-Wallis test was used

# Examples

```
bivariate_compare(iris, compare = "Species", normal_vars = c("Sepal.Length", "Sepal.Width"))
```

```
bivariate_compare(mtcars, compare = "cyl", non_normal_vars = "mpg")
```
cor.prob *Calculate pairwise correlations*

# Description

Internal function to calculate pairwise correlations and return p values

#### <span id="page-3-0"></span>Usage

cor.prob(df)

# Arguments

df A data frame or tibble.

#### Value

A data.frame with columns h\_var, v\_var, and p.value

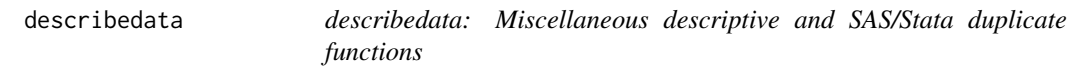

#### Description

The helpR package contains descriptive functions for tasks such as making print-friendly bivariate tables, sample size flow counts, and more. It also contains R approximations of some common, useful SAS/Stata functions.

#### Frequency functions

The helper functions [bivariate\\_compare](#page-1-1) and [univar\\_freq](#page-9-1) create frequency tables. [univar\\_freq](#page-9-1) produces simple n and percent for categories of a single variable, while [bivariate\\_compare](#page-1-1) compares continuous or categorical variables across categories of a comparison variable. This is particularly useful for generating a Table 1 or 2 for a publication manuscript.

#### Sample size functions

[sample\\_flow](#page-8-1) produces tables illustrating how final sample size is determined and the number of participants excluded by each exclusion criteria.

#### Other helper functions

[nagelkerke](#page-5-1) calculates the Nagelkerke pseudo r-squared for a logistic regression model.

# Stata replica functions

[ladder](#page-4-1), [gladder](#page-4-2), and [pwcorr](#page-7-1) are approximate replicas of the respective Stata functions. Not all functionality is currently incorporated. [stata\\_tidy](#page-8-2) reformats R model output to a format similar to Stata.

#### SAS replica functions

[proc\\_means](#page-6-1) is an approximate replica of the respective SAS function. Not all functionality is currently incorporated.

<span id="page-4-2"></span><span id="page-4-0"></span>

# Description

Creates ladder-of-powers histograms to visualize nine common transformations and compare each to a normal distribution. The following transformations are included: identity, cubic, square, square root, natural logarithm, inverse square root, inverse, inverse square, and inverse cubic.

# Usage

gladder(x)

#### Arguments

x A continuous numeric vector.

# Value

A ggplot object with plots of each transformation

#### Examples

gladder(iris\$Sepal.Length) gladder(mtcars\$disp)

<span id="page-4-1"></span>ladder *Replica of Stata's ladder function*

# Description

Searches the ladder of powers histograms to find a transformation to make x normally distributed. The Shapiro-Wilkes test is used to assess for normality. The following transformations are included: identity, cubic, square, square root, natural logarithm, inverse square root, inverse, inverse square, and inverse cubic.

# Usage

ladder(x)

#### Arguments

x A continuous numeric vector.

# <span id="page-5-0"></span>Value

A data.frame

#### Examples

```
ladder(iris$Sepal.Length)
ladder(mtcars$disp)
```
<span id="page-5-1"></span>nagelkerke *Calculate Nagelkerke pseudo r-squared*

#### Description

Calculate Nagelkerke pseudo r-squared from a fitted model object.

#### Usage

nagelkerke(mod)

#### Arguments

mod A glm model object, usually from logistic regression. The model must have been fit using the data option, in order to extract the data from the model object.

# Value

Numeric value of Nagelkerke r-squared for the model

norm\_dist\_plot *Create density histogram with normal distribution overlaid*

# Description

Plots a simple density histogram for a continuous variable with a normal distribution overlaid. The overlaid normal distribution has the same mean and standard deviation as the provided variable, and the plot provides a visual means to assess the normality of the variable's distribution.

#### Usage

norm\_dist\_plot(df, vars)

# Arguments

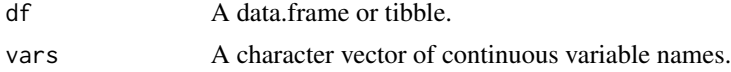

<span id="page-6-0"></span>proc\_means 7

# Value

A ggplot object.

# Examples

```
norm_dist_plot(df = iris, vars = "Sepal.Width")
norm_dist_plot(df = iris,
               vars = c("Sepal.Width", "Sepal.Length"))
```
<span id="page-6-1"></span>

proc\_means *Replica of SAS's PROC MEANS*

# Description

Descriptive statistics for continuous variables, with the option of stratifying by a categorical variable.

#### Usage

```
proc_means(df, vars = NULL, var_order = NULL, by = NULL, n = T,
 mean = TRUE, sd = TRUE, min = TRUE, max = TRUE, median = FALSE,
 q1 = FALSE, q3 = FALSE, iqr = FALSE, nmiss = FALSE,
 nobs = FALSE, p = FALSE, p-round = 4, display-round = 3)
```
# Arguments

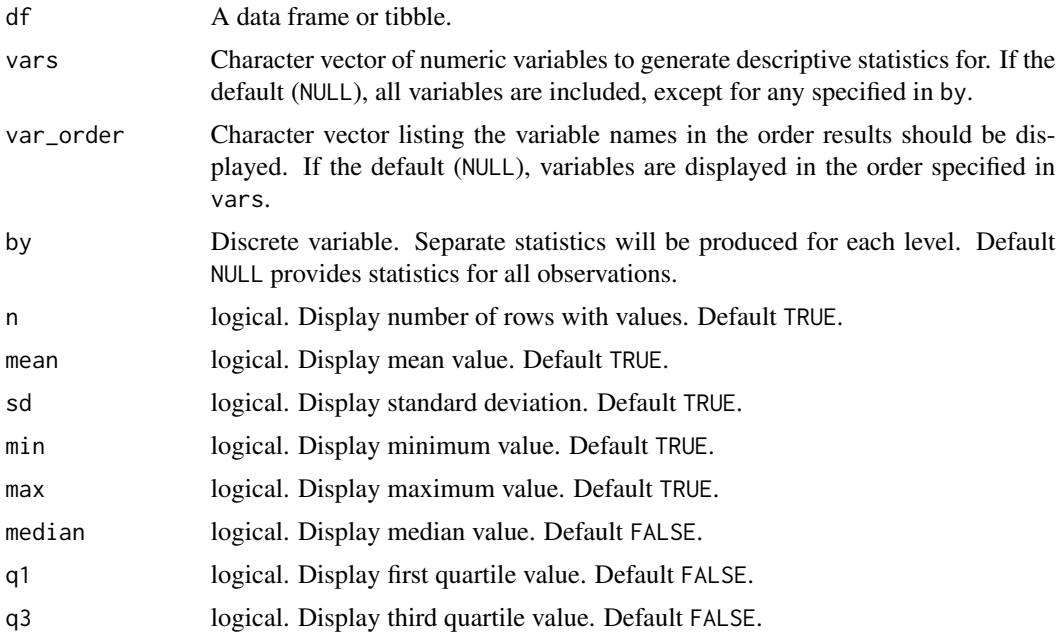

<span id="page-7-0"></span>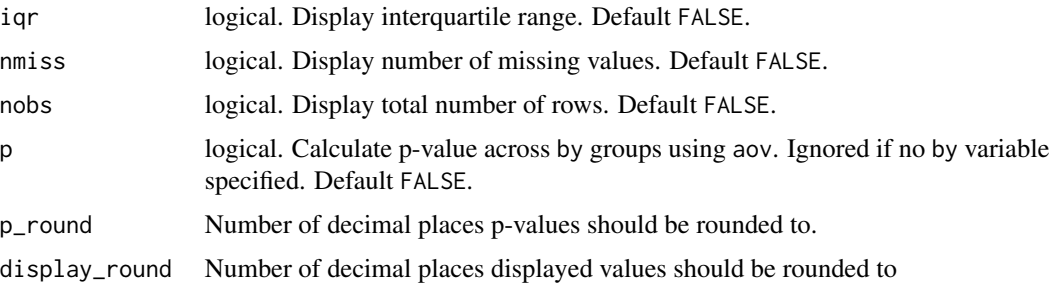

#### Value

A data.frame with columns variable, by variable, and a column for each summary statistic.

# Examples

```
proc_means(iris, vars = c("Sepal.Length", "Sepal.Width"))
proc_means(iris, by = "Species")
```
<span id="page-7-1"></span>pwcorr *Replica of Stata's pwcorr function*

# Description

Calculate and return a matrix of pairwise correlation coefficients. Returns significance levels if method == "pearson"

#### Usage

pwcorr(df, vars = NULL, method = "pearson", var\_label\_df = NULL)

# Arguments

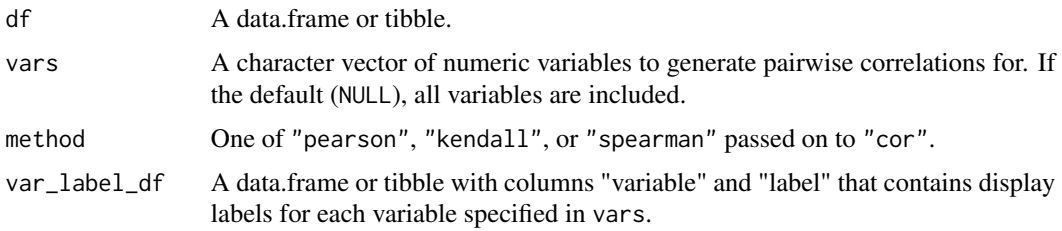

# Value

A data.frame displaying the pairwise correlation coefficients between all variables in vars.

<span id="page-8-1"></span><span id="page-8-0"></span>

# Description

Generate a table illustrating sequential exclusion from an analytical sample due to user specified exclusions.

# Usage

sample\_flow(df, exclusions = c())

# Arguments

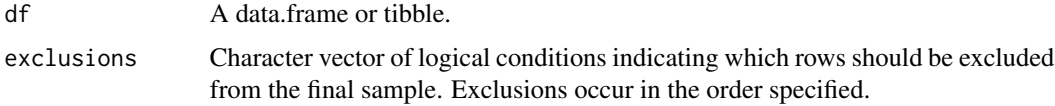

# Value

A data.frame with columns Exclusion, 'Sequential Excluded', and 'Total Excluded' for display.

<span id="page-8-2"></span>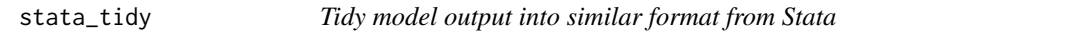

# Description

Create a display data frame similar to Stata model output for a fitted R model.

#### Usage

```
stata_tidy(mod, var_label_df = NULL)
```
# Arguments

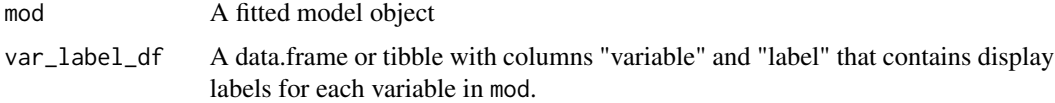

# Value

A data.frame with columns term and display

<span id="page-9-1"></span><span id="page-9-0"></span>

# Description

Descriptive statistics (N,

# Usage

univar\_freq(df, var, na.rm = FALSE)

# Arguments

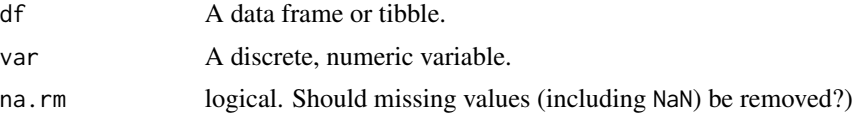

# Value

A data.frame with columns var, NObs, and Percent

# Examples

univar\_freq(iris, var = "Species") univar\_freq(mtcars, var = "cyl")

# <span id="page-10-0"></span>Index

bivariate\_compare, [2,](#page-1-0) *[4](#page-3-0)*

cor.prob, [3](#page-2-0)

describedata, [4](#page-3-0) describedata-package *(*describedata*)*, [4](#page-3-0)

gladder, *[4](#page-3-0)*, [5](#page-4-0)

ladder, *[4](#page-3-0)*, [5](#page-4-0)

nagelkerke, *[4](#page-3-0)*, [6](#page-5-0) norm\_dist\_plot, [6](#page-5-0)

proc\_means, *[4](#page-3-0)*, [7](#page-6-0) pwcorr, *[4](#page-3-0)*, [8](#page-7-0)

sample\_flow, *[4](#page-3-0)*, [9](#page-8-0) stata\_tidy, *[4](#page-3-0)*, [9](#page-8-0)

univar\_freq, *[4](#page-3-0)*, [10](#page-9-0)